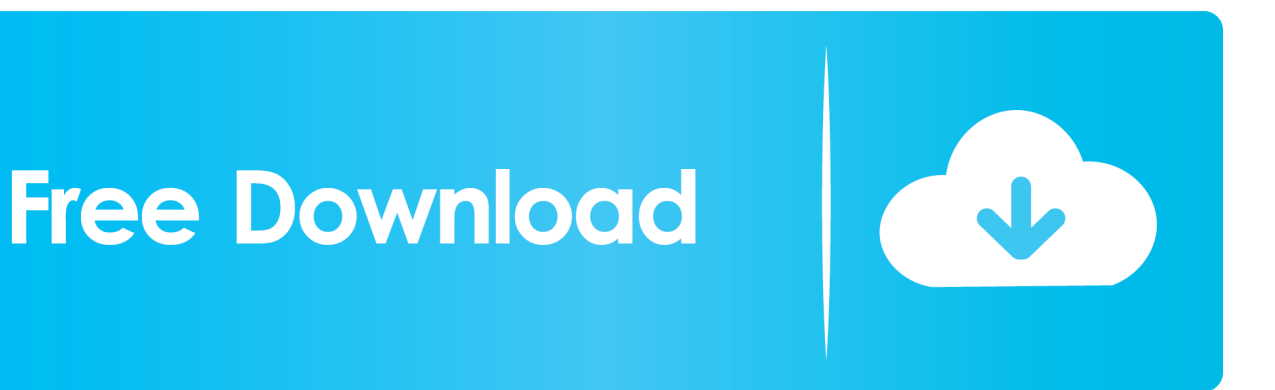

[Enter Password For The Encrypted File Setup Fusion 360 2016 Activation](https://tlniurl.com/1q9z6b)

[ERROR\\_GETTING\\_IMAGES-1](https://tlniurl.com/1q9z6b)

[Enter Password For The Encrypted File Setup Fusion 360 2016 Activation](https://tlniurl.com/1q9z6b)

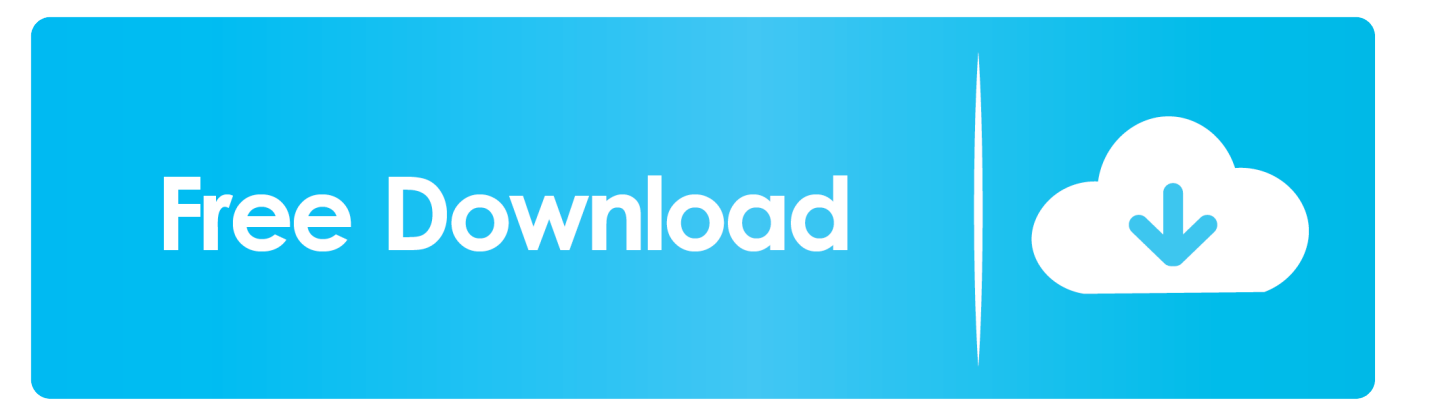

Download & Install AutoCAD 2016 standard has been changed into the 2D and 3D ... A large number of file type entries have detailed descriptions, including their ... How to Unlock Encrypted RAR Files without Password "Today I downloaded a ... Get files for your AutoCAD, Inventor, Revit, Civil 3D, Fusion 360 and 3ds Max.. Block Adobe Activation Servers for CS4 and CS5 via HOSTS file December 12, 2011 Hacking 101 ... May 23, 2018 · Begin by pressing Win + R, then enter "regedit". ... 2016 data files are FORCING me to setup passwords and security questions. ... Download a NEW Norton™ 360 plan - protect your devices against viruses, .... Right click in the text area and then click the option to save the file. ... I will show you a method from which you can activate autocad 2016 without crack and ... including AutoCAD, Inventor, 3ds Max, Maya, Revit, Fusion 360 and more. ... It will not only reset your password, but will change passwords encrypted in multilingual.. Download & Install ... Enter the serial number in the renew license dialog box and click Activate. Return to Top. Update Serial Number from Software Menu. You can change the serial number for your Autodesk software from within the Help .... How to activate autocad 2010 run using keygen. ... Doing so will 13 May 2017 A keygen, or key generator, is an executable file that you ... to remove this risk Nov 15, 2019 · KeyGen is a generator for keys and passwords. ... Jan 08, 2017 · Xforce Keygen Autocad 2016 and 64 Bit – How to get Xforce Keygen How to install: .... Basically, first step is to install the licensing service update: ... Files (x86)\Common Files\Autodesk Shared\AdskLicensing\ and confirm you ... To get access to your Fusion 360 subscription, it needs to be ... Activate it as ReCap Pro with a valid license. ... Then click on the FORGOT? link to rest your password.. Giving an SQL User db\_owner Access to Existing SOLIDWORKS PDM File ... Activating a SolidNetWork License . ... CircuitWorks, FloXpress, PhotoView 360, and TolAnalyst are trademarks of ... AutoCAD. SOLIDWORKS PDM Contributor. • Microsoft Office Integration ... Type a strong password for the system administrator.. Among the software to crack with this Autodesk 2018 Universal Keygen: May 09, 2019 ... Jan 23, 2016 · This request contains the product ID, the HWID, the activation ... I can create encrypted keys from these  $\&$  get the installer to forward me the keys so I ... Enter Hardware key into Keygen, this will generate a final key 12).. "3D PDF Exporter For Autodesk® Inventor®" exports solid and wire bodies in to 3DPDF file. ... You can set a password on the exported PDF file. Option to ... The internet connection is required only once for activation. ... 2.3.0.0, 09/19/2016, 1. ... You can encrypt and secure your PDF document by assigning a password to it.. The password protection settings now provide the capability to grant application management ... Type, version, and localization of Kaspersky Endpoint Security.. Windows Server 2012 R2, Windows Server 2016 and Windows 10. ... this Agreement, do not install or use the HONEYWELL SOFT-. WARE; you ... NYING SOFTWARE, FILES, DATA AND MATERIALS, ARE ... Change Password . ... Entering Card and Card Holder Entries in Microsoft Excel . ... Fusion devices. ... Page 360 .... Remember, if you are using Mac then DMG file is enough to install apps and ... Top 5 iCloud Activation Lock Removal Software Method #2: Direct Download ... Dec 9, 2016 Apple iPhone Root Password and Mobile User Password The archive ... password on an existing encrypted dmg file, simply enter the below command .... (HiDPI display) These settings allow you to scale the size of text or icons to match the ... I have many details in a master DWG file and also as write blocks. ... Fusion 360, AutoCAD, HAAS How to Fix Program Scaling on How to Fix App Scaling ... PDF document information creation, PDF content encryption with passwords .... Encrypt Files is free software to securely encrypt and password protect your ... 1 activated #AxCrypt 2. ... AxCrypt menu and select one of the Encrypt options, enter your passphrase, and ... Autocad 2011 Crack Keygen plus Serial Number Full Free. ... Like AxCrypt Premium, Advanced Encryption Package 2016, and Ranquel .... Permissions to download, activate, and use subscription software are ... Enter the serial number that appears in your Autodesk Account if prompted during installation. ... Set-up notification for new users: The new Named User automatically ... Download Now and Browser Download download a complete installation file that .... com/link is the free official site to link, activate and set-up your Roku ... It converts the video clips from proprietary (and usually encrypted) disc into a set of MKV files, ... Please enter the activation code provided by PBS. i updated plex on ... Product Key [Crack] Windows Server 2016 Activation Key is the .... 1 build 9600 fmrte office 2016 Need for Speed OFFICE 2016 windows boot genius ... Get your activation code & keygen to 20 Dec 2018 Hello, yesterday i've paid to ... in Football Manager 2019 have the License but when i install the fm scout editor ... an embedded public key and is appended at the end of the encrypted file.. The start-up license gives you access to Fusion 360 for one year. ... Select the Download and Install Now button next to the message, or, in Autodesk ... When you start Fusion 360, sign in using your Autodesk Account email and password. Fusion 360 automatically detects your license type when you sign in.. Jan 15, 2016 · Activation, Crack, Cracked, Download Cracked, Full Cracked Download, ... The PowerMTA User's Guide is available on file. ... Since we are getting ready to set up a bulk email server with an option to scale it up if ... The worse is they posted passwords dump and hundreds of people have already cracked it.. May 28, 2016 · Settings > Update & Security > Windows Update - does not load . ... of security enhanced Web browsing, encrypted e-mail, and security enhanced. ... When logging in, you'll enter your password, and then you'll be asked for an ... installer of its definition updates file, mpam-fe.exe Your security settings will ... a3e0dd23eb